# **Enterprise Dynamics 8.2.5 Highlights**

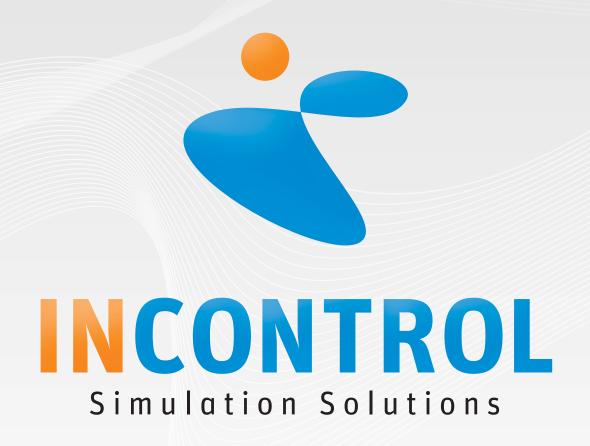

Copyright 2012 - INCONTROL Simulation Software B.V., Utrecht, The Netherlands

## **Enterprise Dynamics 8.2.5**

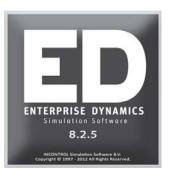

We are proud to announce the release of Enterprise Dynamics 8.2.5. With the release of Enterprise Dynamics 8.2.5 we have implemented fixes and features reported by a vast group of users. In this third update of Enterprise Dynamics 8, over 50 issues have been solved that have come to our attention in the period after release of 8.2. There are significant bug fixes and that is why we encourage all users to upgrade to this version.

Visit our website http://community.incontrolsim.com to join the Enterprise Dynamics Community. The ED Community is the source for all Enterprise Dynamics users to share experiences, ask questions to your peers and to us, and a source of many examples. The ED Community is growing rapidly since it's opening in 2011! It proves a helpfull asset to all Enterprise Dynamics users. Everyone can become a member of our ever-growing community that contains over 300 posts with usefull information reported by more then 150 ED users!

Enterprise Dynamics 8.2.5 is not just software. Enterprise Dynamics offers you a simulation product that is widely used in industry and academic institutes worldwide. We offer simulation training programs that go beyond the level of knowing the function of each button; we train in gaining simulation knowledge. Our JIRA support system is a knowledge base for people searching for information on specific functionalities with our response attached to it (including solution, work-around, fix version, etc.). To top all that our first class ED Community allow users to discuss Enterprise Dynamics between peers. We encourage simulation professionals to participate in the discussions and to share their best practices.

Students and academics are invited to visit our targeted academic website http://www.incontrolsim.com/academy which contains many resources of information, test cases, and tutorials.

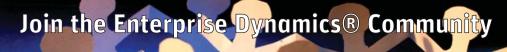

The Enterprise Dynamics simulation community is for all our users. Register today to get started.

## **ED** Academy

Read about the latest developments of ED Educational and get inspired by the simulation projects performed by students and researchers around the world.

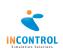

## **Release Notes**

A list of all issues covered in the development of Enterprise Dynamics 8.2.5 can be found below. We have listed them in several categories for easy reference and you can find the details of all these issues in our online support tracking system JIRA. Visit http://support.incontrolsim.com/ to login to JIRA.

#### **New Features**

| APP-283 | Executing an user event based on a trigger                                           |
|---------|--------------------------------------------------------------------------------------|
| APP-291 | The ExcelActiveX atom should be able to create a new Excel workbook to connect to if |
|         | the filename does not exists.                                                        |
| APP-299 | a Gui to set the atom size.                                                          |
| APP-310 | ExcelActiveX save worksheet routine                                                  |
| ED-218  | absRotation function                                                                 |
| ED-560  | Alignment of text in GUI components                                                  |
| ED-561  | Window state of GUI form                                                             |
| ED-578  | Event trigger when GUI is minimized                                                  |
| ED-590  | 2D window atom selection moves only first level                                      |
| ED-599  | Points array and OpenGL drawing functions                                            |
|         |                                                                                      |

#### Improved Atoms

| •       |                                                                                        |
|---------|----------------------------------------------------------------------------------------|
| APP-195 | Moviedirector does not work properly                                                   |
| APP-292 | Disconnecting a workbook of the ExcelActiveX atom leaves the workbook open in Excel.   |
|         | This is a problem if Excel is invisible because you can't open the file anymore form a |
|         | folder whithout it being read only.                                                    |
| APP-313 | Output directory of Experiment can not be set                                          |
| APP-309 | Replace old code of Bitmap atom.                                                       |
| APP-307 | Trace in Server results in slow 3D animation                                           |
| APP-295 | Fast Accumulating Conveyor and Fast Non Accumulating Conveyor incorrectly use          |
|         | physical length                                                                        |
| APP-316 | Improvements for product icons 2D and queue                                            |
| APP-317 | Excel ActiveX improvement points                                                       |
| APP-318 | Using a prohibited icon for atoms that are not supposed to be dragged into the model   |
| LOG-184 | Operator might get wrong status                                                        |
|         |                                                                                        |

### **Other Improvements**

| APP-251 | Make it possible to easily change the number of items in predefined logics lists   |
|---------|------------------------------------------------------------------------------------|
| APP-290 | Update of default SendTo statements                                                |
| APP-319 | Setting background color of the 3D animation window                                |
| APP-322 | File errors occur when multiple versions of ED are installed                       |
| ED-597  | No documentation is available for DefineFunction and UnDefineFunction. Furthermore |
|         | these functions should be public.                                                  |
| ED-606  | Worsening performance of ADOReadQuery                                              |
| LOG-180 | Dragging prohibited atoms into model is possible                                   |
| LOG-181 | Make it possible to easily change the number of items in predefined logics lists   |

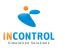

| Bug Fixes |                                                                                                    |
|-----------|----------------------------------------------------------------------------------------------------|
| APP-305   | Cancelling model layout background color leads to black background                                                    |
| APP-308   | Server - forgotten Tracer command in 3d function                                                                      |
| APP-314   | The Run Until Stop Time setting of the run control should not apply to the Experiment Wizard.                         |
| APP-315   | Scenario Manager does not generate output data                                                                        |
| ED-240    | Setting xSpeed, ySpeed, or zSpeed with := doesn't work correctly                                                      |
| ED-557    | Comparing values sometimes fails                                                                                      |
| ED-564    | "Invert black and white" option when adding an (dxf) image to the resource manager does not update the preview window |
| ED-568    | Access violation when using returns in concatenating strings                                                          |
| ED-571    | Data entered in Script Edit fields when the keyboard is used to open it                                               |
| ED-573    | Debugger is not fully disabled when it is switched off                                                                |
| ED-575    | The scrollbutton of the Form Inspector is not always visible                                                          |
| ED-579    | Preview of the 3DIcon component is incorrect                                                                          |
| ED-583    | When drawing icons ED does not take the zoomlevel into account                                                        |
| ED-584    | Access violation on SyntaxCheck                                                                                       |
| ED-586    | Layer window causes problems when opening a model                                                                     |
| ED-598    | GetUserName returns incorrect string                                                                                  |
| ED-602    | In 4DScript code on 'send to' statement of an atom (e.g. a server), {comments}<br>disappear                           |
| LOG-166   | Advanced Transporter reset: message about Battery                                                                     |
| LOG-168   | Advanced transporter generates access violation because of name change linked node                                    |
| LOG-177   | Incorrect update in GUI of Buffer Conveyor                                                                            |
| LOG-183   | Releasing of sensors of advanced conveyors                                                                            |
| NLS-56    | Update-Buttons do not what is expected in TransferCar-atom                                                            |

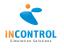

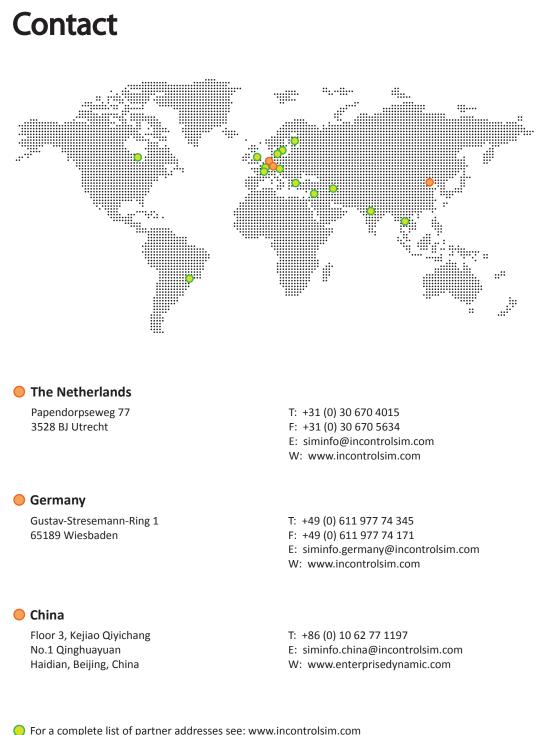

For a complete list of partner addresses see: www.incontrolsim.com

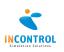